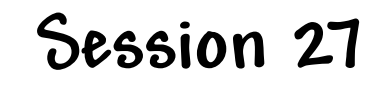

## **Final Exam Review**

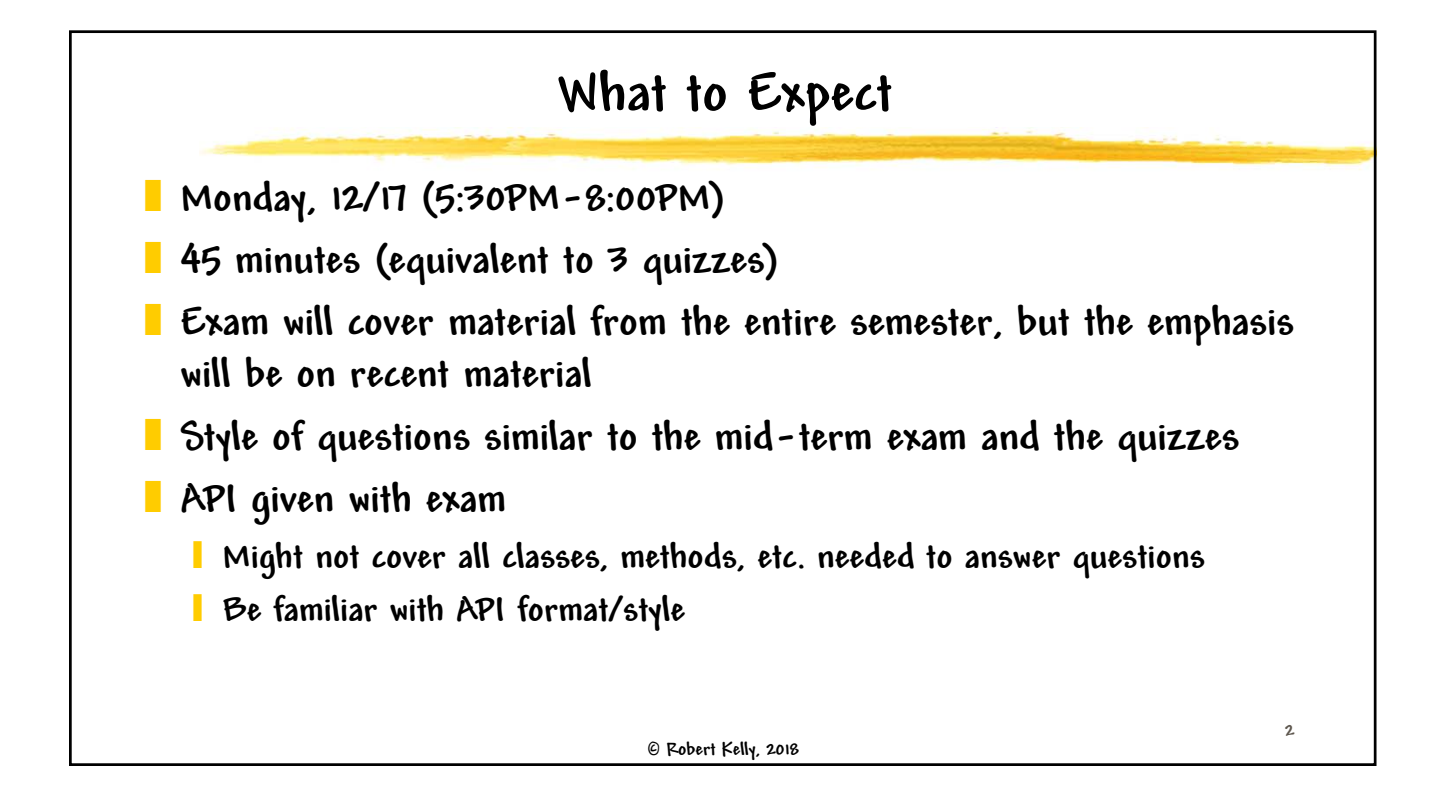

**1**

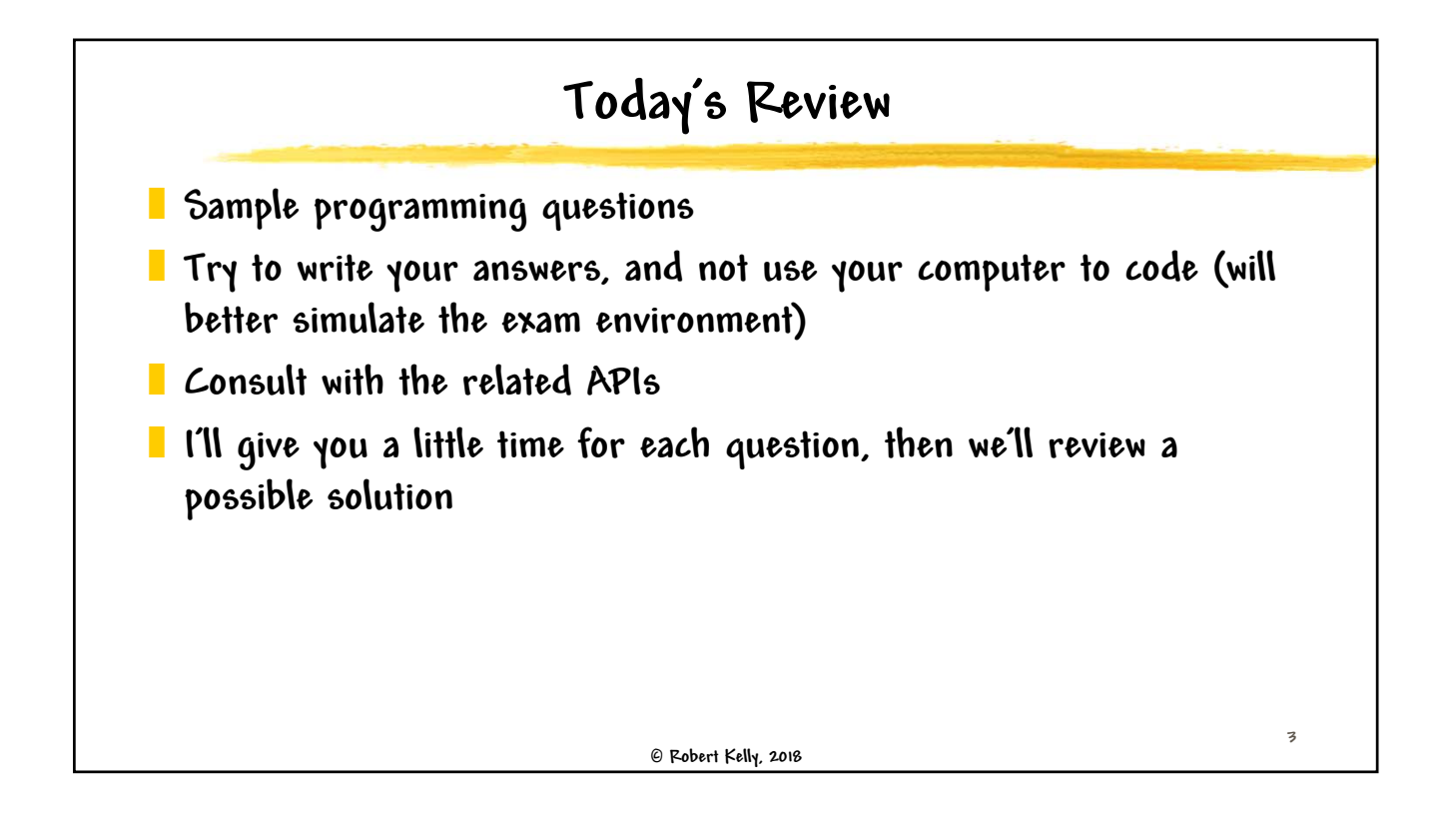

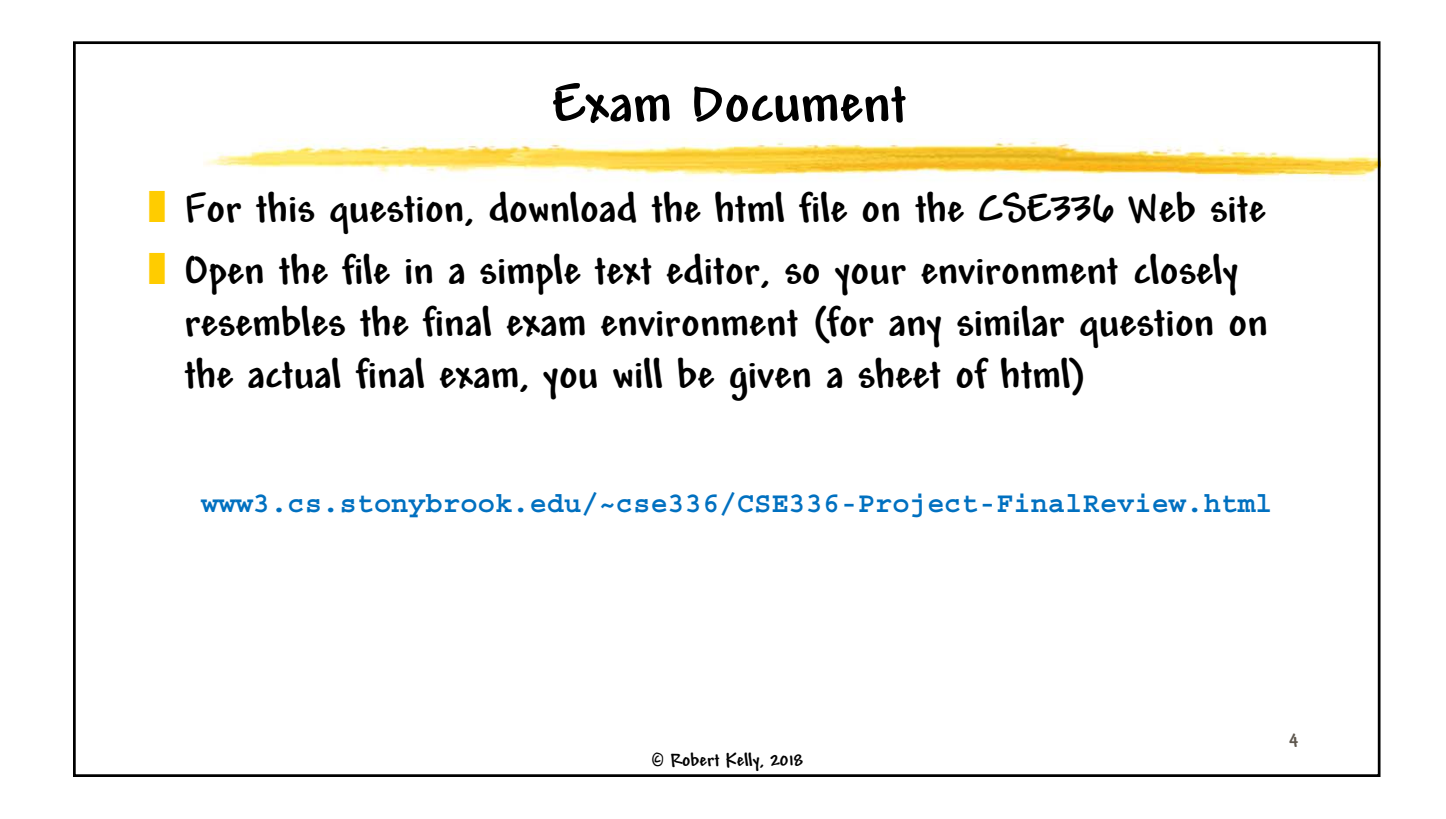

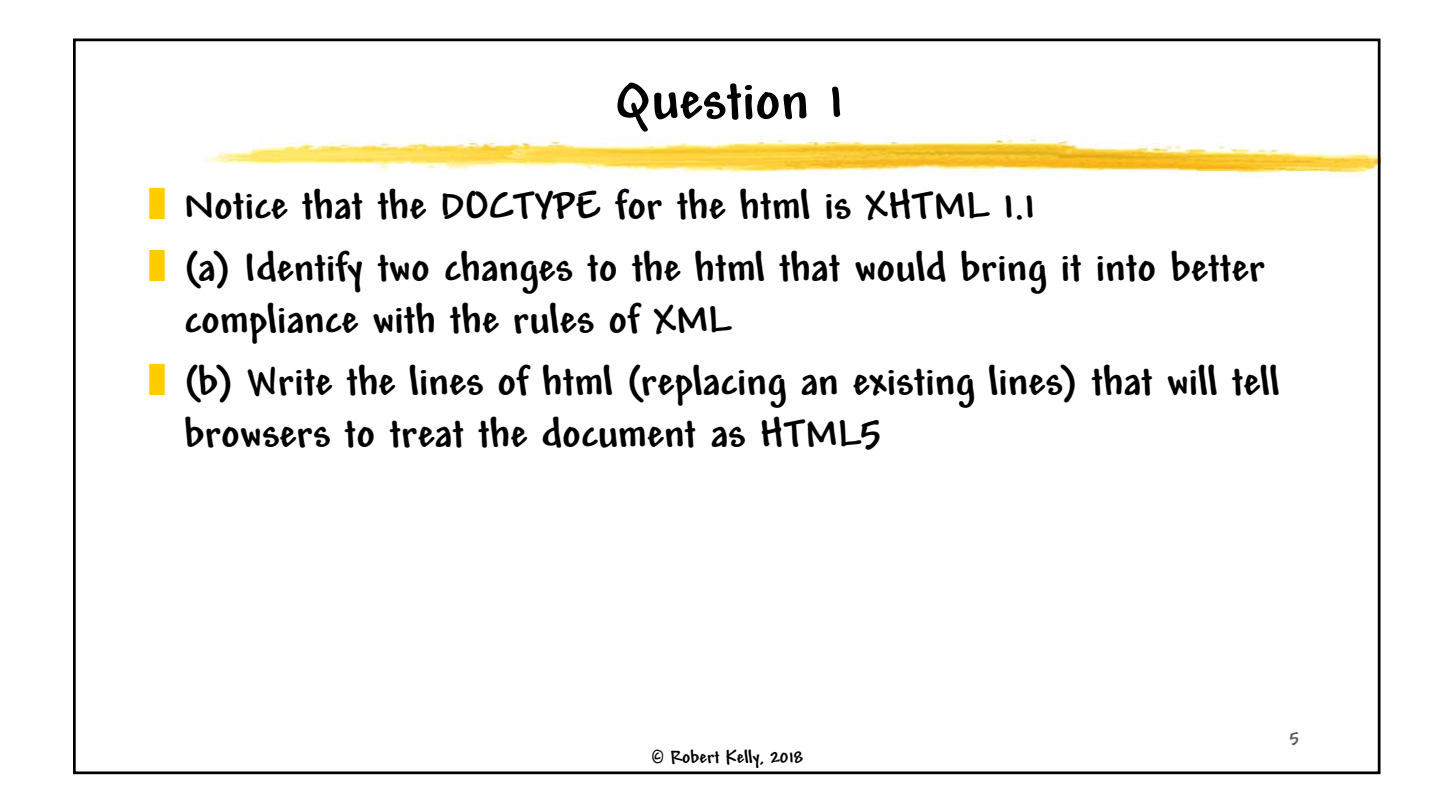

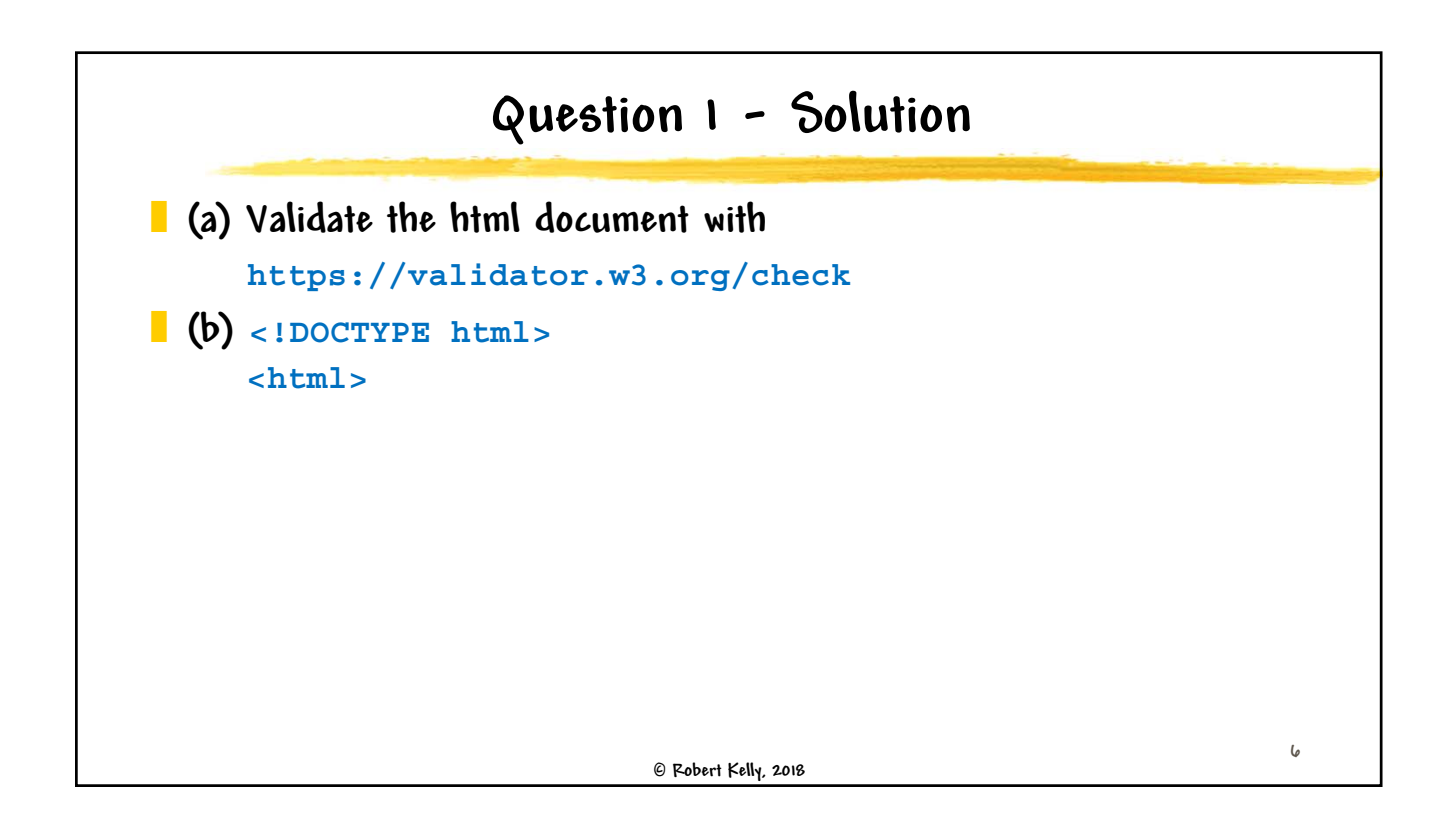

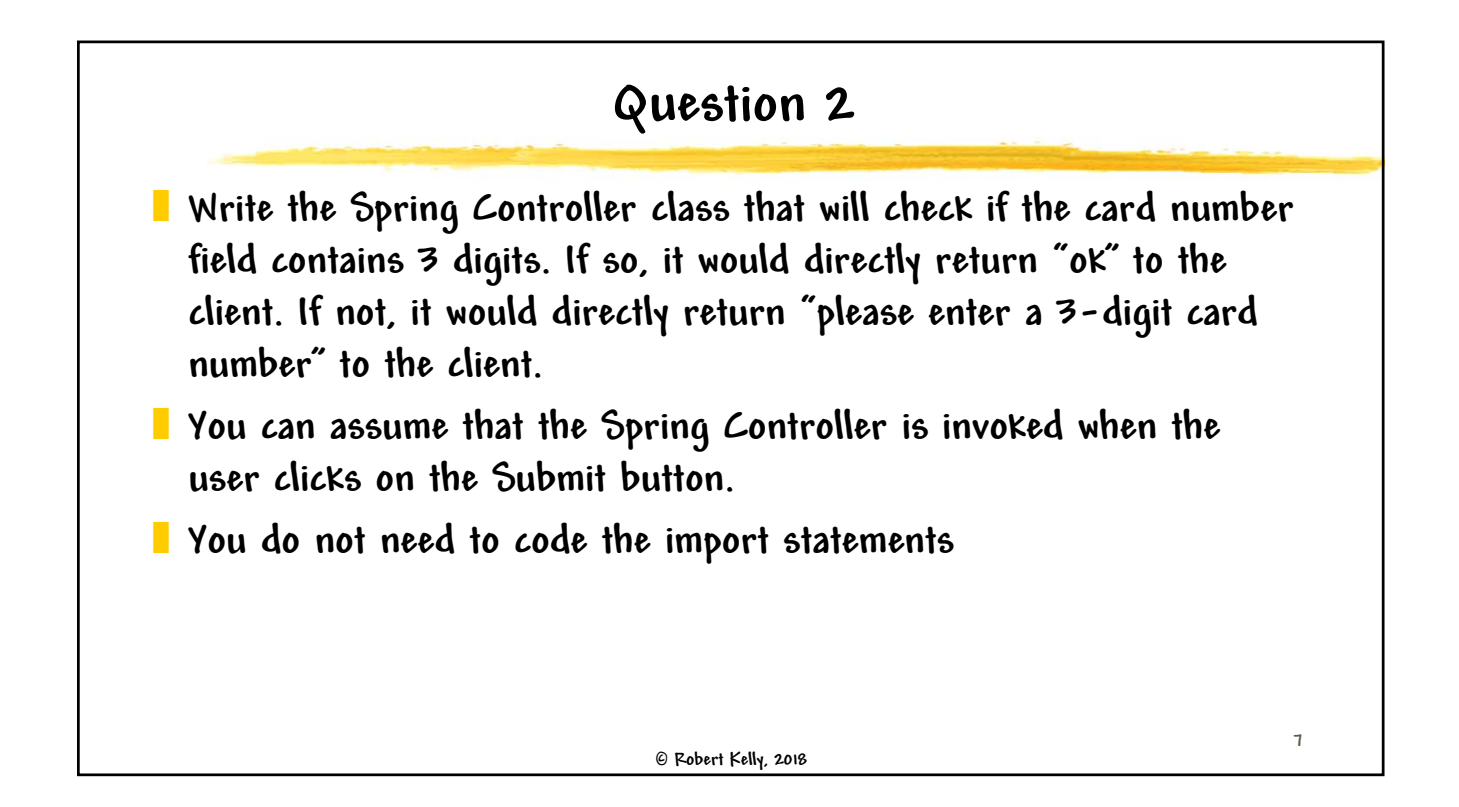

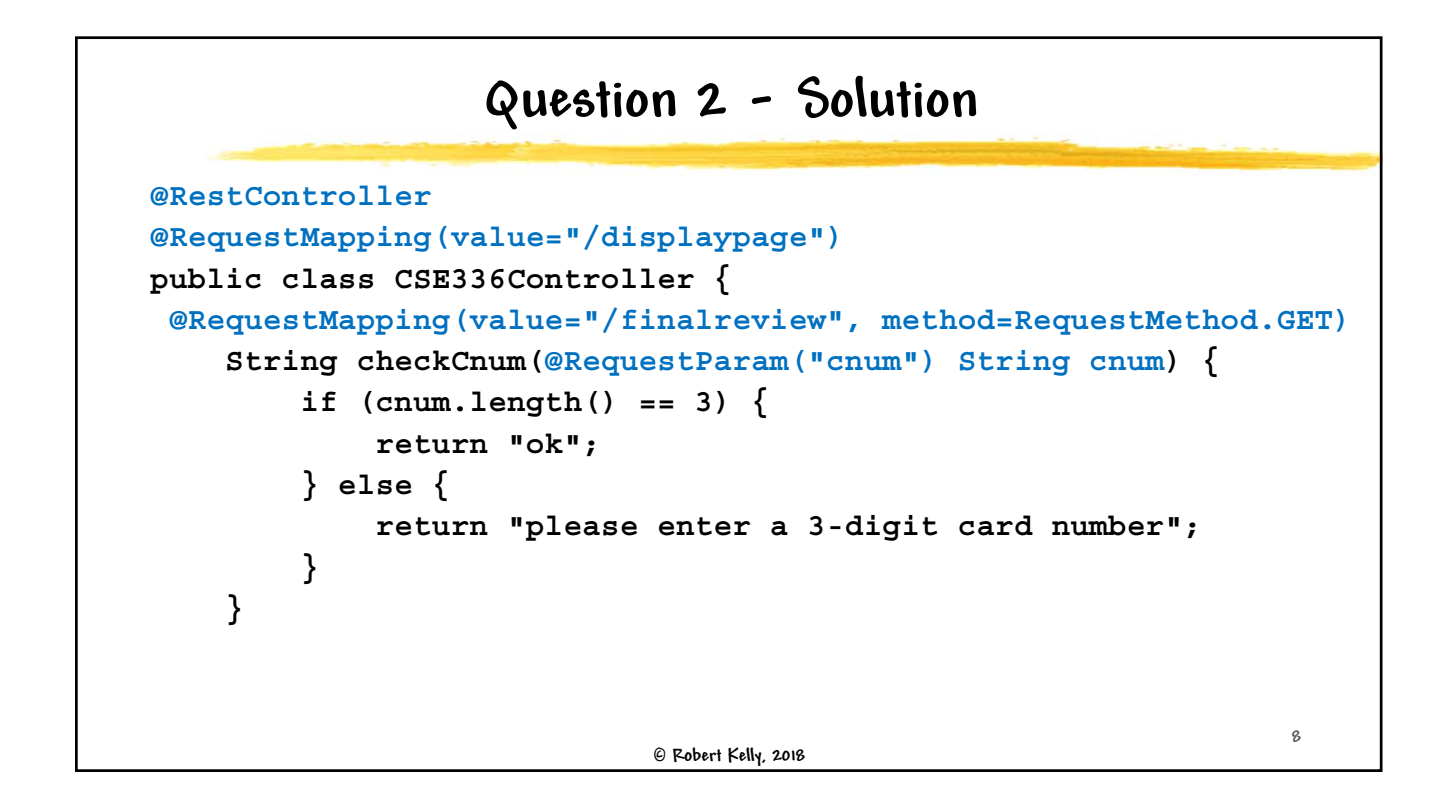

## **Question 2 – Alternate Solution**

```
 Robert Kelly, 2018
@Controller
@RequestMapping(value="/displaypage")
public class CSE336Controller {
  @GetMapping(value="/finalreview2")
  @ResponseBody
  String checkCnum(@RequestParam("cnum") String cnum) {
        if (cnum.length() == 3) {
            return "ok";
        } else {
            return "please enter a 3-digit card number";
        }
    }
```
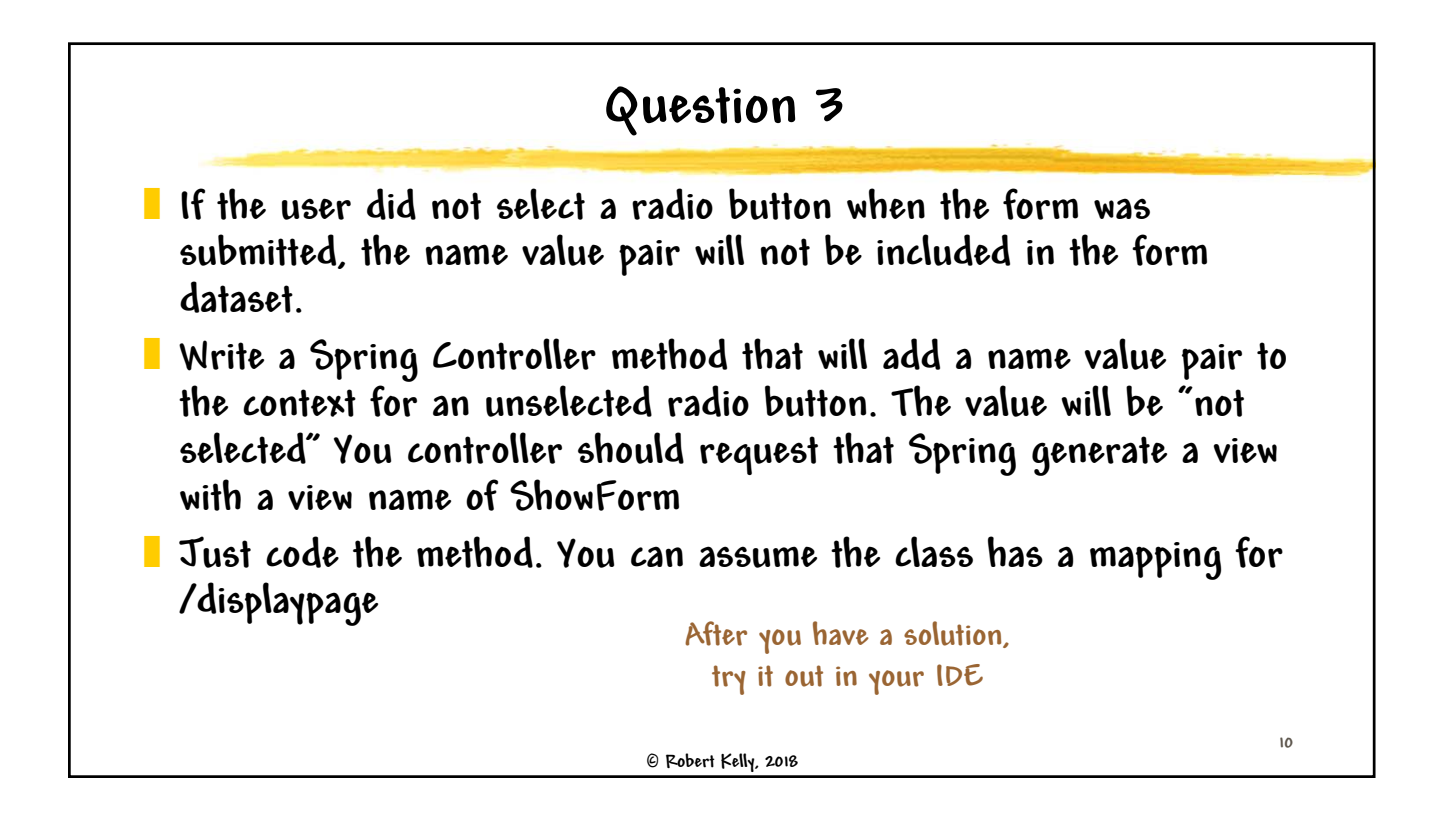

**9**

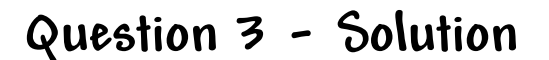

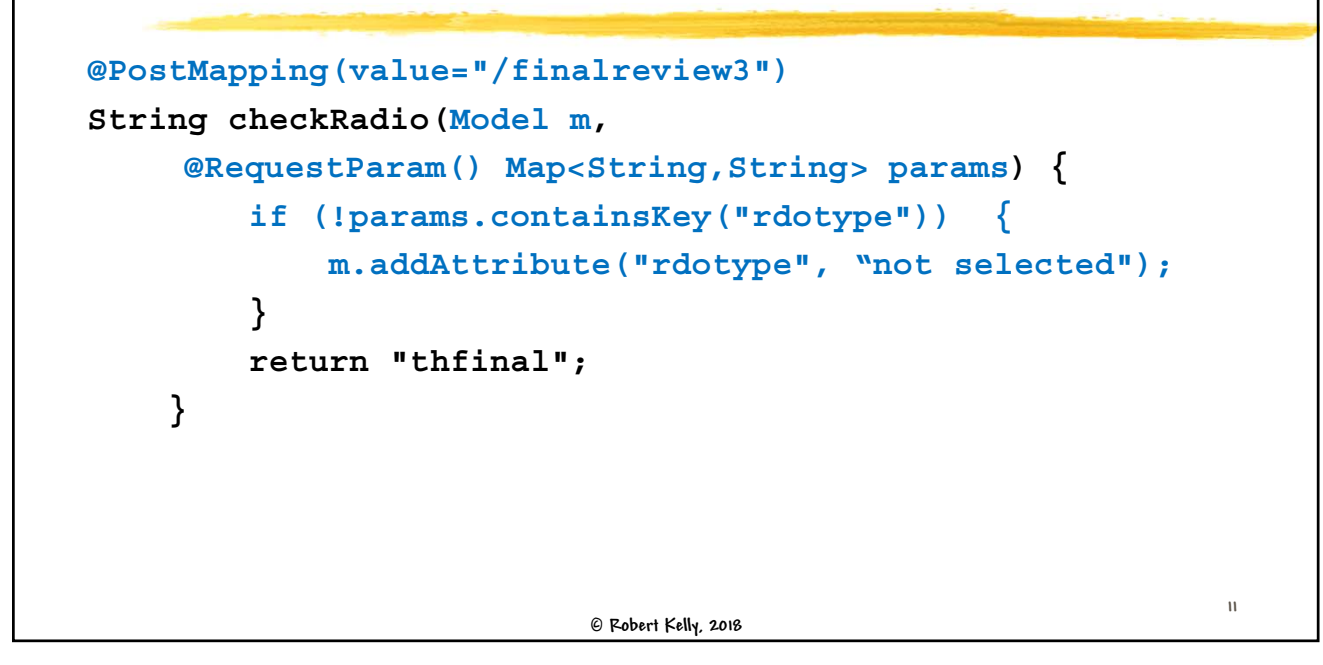

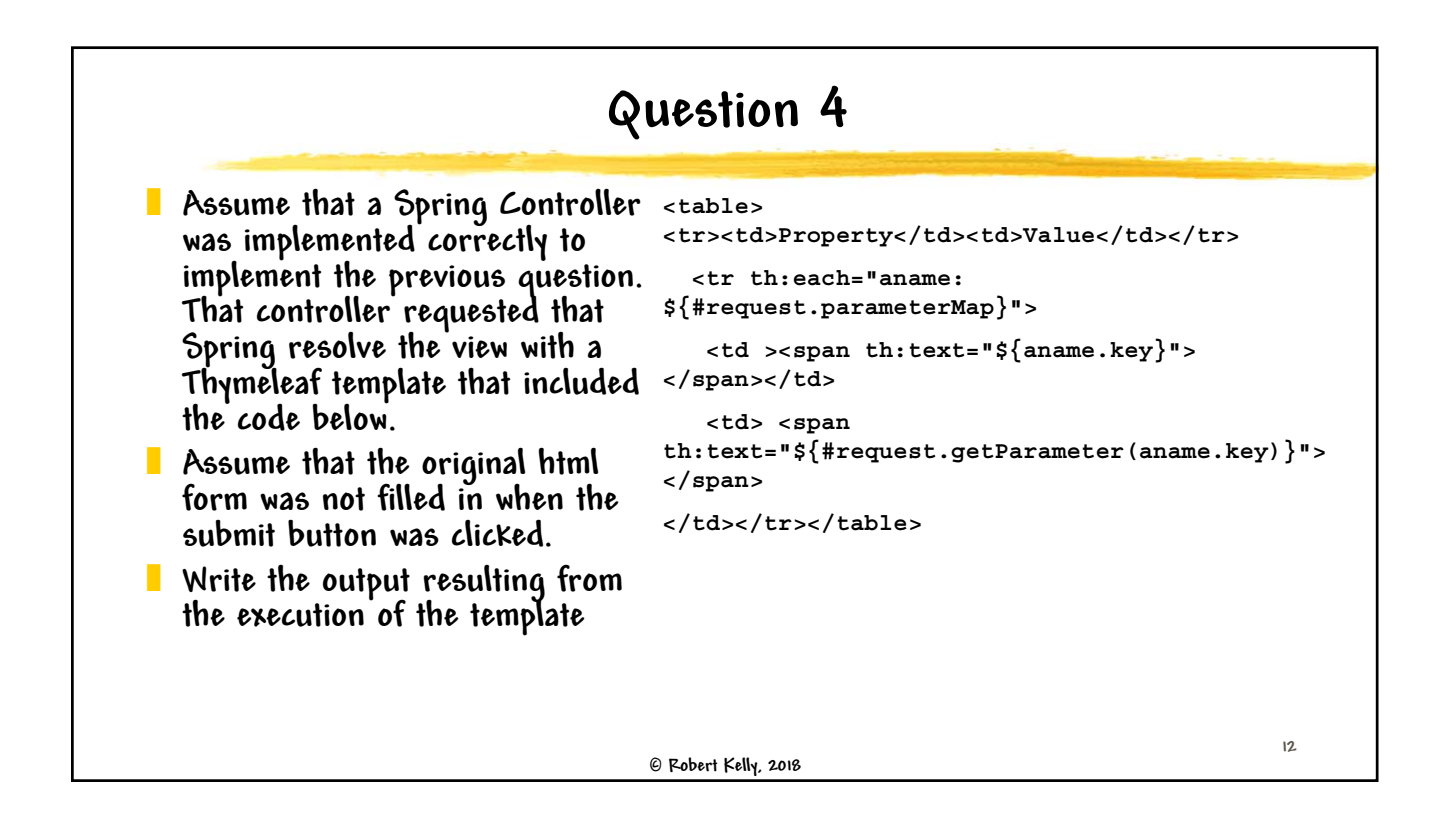

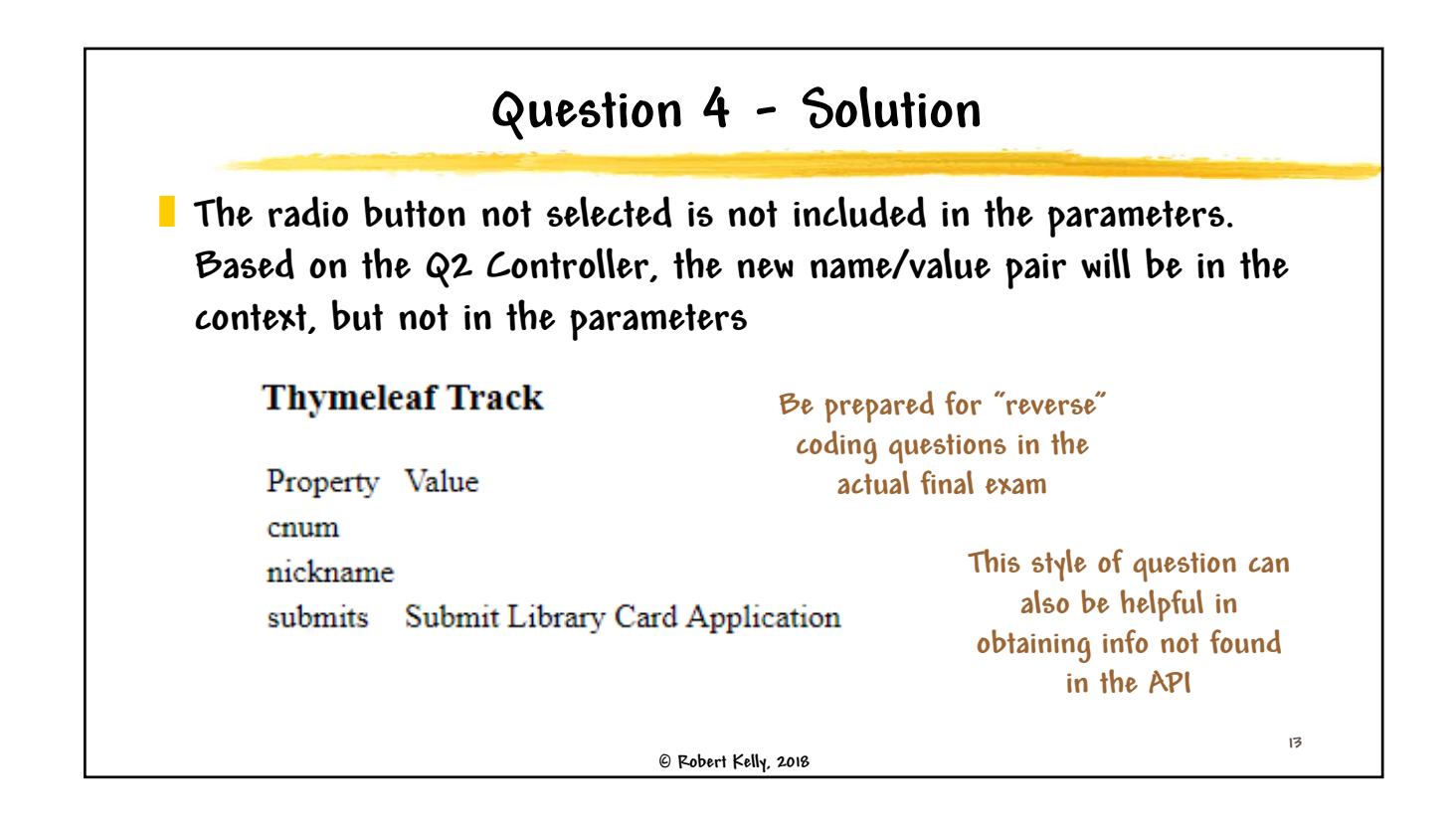

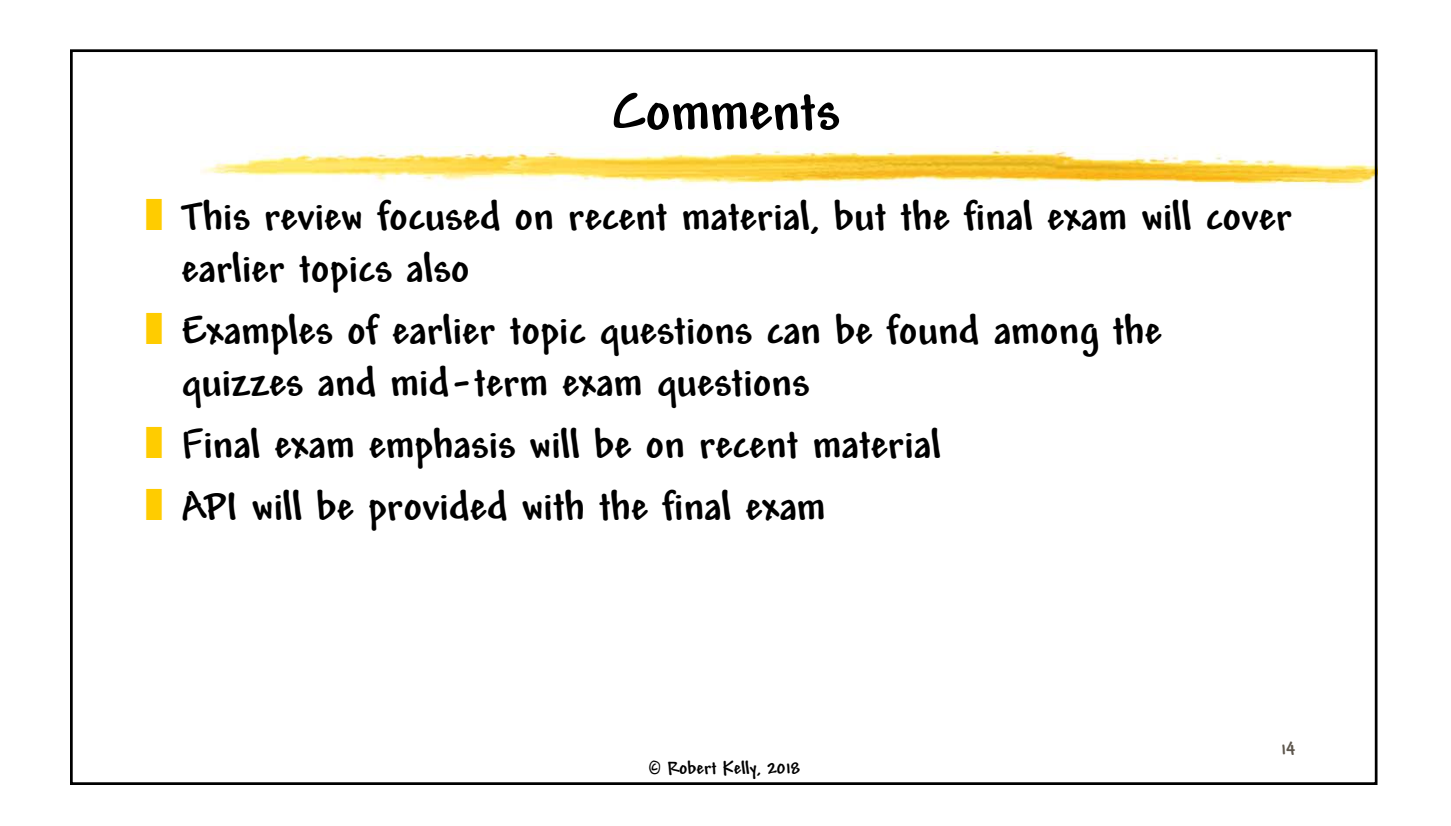